**Abteilung für Wirtschaftsinformatik**

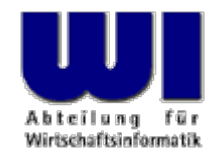

# **Automatisierung von Java Anwendungen (3)**

**Object Rexx, 3**

Ausnahmen (Exceptions), Referenzen, Direktiven (::routine, ::requires)

**Prof. Dr. Rony G. Flatscher**

Wirtschaftsuniversität Wien ■ Augasse 2-6 ■ A-1090 Wien

Automatisierung von Java Anwendungen (3) Automatisierung von Windows Anwendungen (3) Automatisierung Von Java Anwendungen (3) 1 December 10 Oktober 10 December 10 Oktober 10 December 10 Oktober 10 December 10 December 10 D

# **Classic Rexx Abarbeitung von Programmen**

- Datei mit Programm wird geladen
- 1. Zeile, 1. Spalte, Beginn der Zeichenkette **/\***
- Anschließend Zeile für Zeile:
	- Einlesen einer Anweisung
	- Syntaktische Überprüfung
	- Ausführung (Interpretation) der Anweisung
- Zeilen, die nicht aufgesucht wurden, bleiben unüberprüft!
	- Z.B. In **IF**-Anweisungen der **THEN** oder **ELSE**-Teil
	- Potentielle Zeitbombe:
		- Irgendwann (auch erst nach Jahren!) kann eine Anweisung ausgeführt werden, die syntaktisch falsch ist und daher zu einem Programmabbruch führen kann

# **Object Rexx, Regina Abarbeitung von Programmen**

- Datei mit Programm wird geladen
- **Sämtliche Zeilen** werden eingelesen
	- Sämtliche Anweisungen werden syntaktisch überprüft und in einen komprimierten Zwischencode (englisch: "tokenized image") übersetzt, der später ausgeführt wird
		- <sup>→</sup>**Keine Zeitbomben!**
- **::REQUIRES**-Direktiven werden ausgeführt
- Restliche Direktiven (**::ROUTINE**, **::CLASS**, **::METHOD**) werden befolgt
- Programm startet mit der allerersten Anweisung vor der allerersten **Direktive** 
	- Kann daher auch für die Initialisierung von Modulen benutzt werden

# **Ausnahmebedingungen (Exceptions)**

- Kategorien (Bedingungen, Conditions)
	- **SYNTAX** Falscher Aufbau einer Anweisung
	- **FAILURE** Fehler in externem Aufruf
	- **ERROR** Fehler in externem Aufruf, wenn nicht mit "FAILURE" oder "ANY" abgefangen
	- **HALT** Strg-C (Strg-Break) gedrückt
	- **NOVALUE** Nichtinitialisierte Variable verwendet
	- **USER** Benutzerdefinierte Ausnahmen
	- **LOSTDIGITS** Mehr Ziffern als **NUMERIC DIGITS**
	- **NOMETHOD**, **NOSTRING**, **NOTREADY** (später ... )
	- **ANY** Fängt **alle** Ausnahmen ab

# **Ausnahmebedingungen (Exceptions)**

- Aufruf der vorgesehenen (programmierten) Ausnahmebehandlung mit
	- **CALL** als Unterprogramm
	- **SIGNAL** als Sprung ohne Wiederkehr
- Abfangen von Ausnahmen aktivieren mit **ON**, deaktivieren mit **OFF**
- Angabe der Kategorie, bei **USER** die benutzerdefinierte Unterkategorie
- Optionale Sprungmarke nach **NAME**
	- wenn keine Sprungmarke angegeben ist, wird eine Sprungmarke gesucht, die denselben Namen wie die Ausnahmebedingung (Kategorie) trägt

# **Ausnahmebedingungen (Exceptions)**

- **Hinweis:** Windows-Entwicklungsumgebung
	- Abfangen der Ausnahmebedingung **ANY** ist nicht möglich!
	- Entwicklungsumgebung fängt selbst sämtliche nicht abgefangenen Ausnahmebedingungen mit **ANY** ab
	- Analysiert und erzeugt Fehlermeldungen anstatt des Interpreters
- Alle Ausnahmebedingungen können nur im Geltungsbereich des aufrufenden Programms abgefangen werden
	- Damit wird das Auslösen einer Ausnahmebedingung mit der **RAISE**-Anweisung erst im Geltungsbereich des aufrufenden Programms abfangbar
	- Ausnahme: **SYNTAX**

# **Allgemeine Ausnahmebehandlung**

### • Allgemeine Ausnahmebehandlung

- am Ende des Geltungsbereiches
- Aktivieren durch "SIGNAL ON"-Anweisung

```
SIGNAL ON ANY /* no label, hence "ANY" 
*/
  ... Rexx-code ...ANY: /* target for any exception */
 exc rc = RC /* save return code */
 exc\_sigl = SIGL /* save line number */
  exc_type = CONDITION("
C") /* get exception type */
 CALL say2stderr "REXX 'RC':" exc_rc
 CALL say2stderr " type:" exc_type
 CALL say2stderr 
 CALL say2stderr " in line:" exc_sigl
  CALL say2stderr " " SOURCELINE(exc_sigl)
  EXIT -1 /* indicate error */
SAY2STDERR: /
* write to STDERR: */
  CALL LINEOUT "STDERR:", ARG(
1)
 RETURN
```
#### **Ausnahmen, Beispiel 1**

```
/* */
SIGNAL ON SYNTAX NAME ANY /* target name "ANY" given */
SAY Nix /* Variable not initialized! */
EXIT 0ANY: /* target for any exception */
 exc rc = RC /* save return code */
 exc sigl = SIGL /* save line number */
  exc_type = CONDITION("
C") /* get exception type */
 CALL say2stderr "REXX 'RC':" exc_rc
 CALL say2stderr " type:" exc type
 CALL say2stderr 
 CALL say2stderr " in line:" exc_sigl
  CALL say2stderr " " SOURCELINE(exc_sigl)
  EXIT -1 /* indicate error */
SAY2STDERR: /
* write to STDERR: */
  CALL LINEOUT "STDERR:", ARG(
1)
 RETURN
```
#### **Ausgabe:**

#### **NIX**

#### **Ausnahmen, Beispiel 2**

```
/* */
   SIGNAL ON NOVALUE NAME ANY SAY Nix /* Variable not initialized! */
    EXIT 0ANY: /* target for any exception */
     exc rc = RC /* save return code */
     exc sigl = SIGL /* save line number */exc_type = CONDITION("
C") /* get exception type */
     CALL say2stderr "REXX 'RC':" exc_rc
     CALL say2stderr " type:" exc type
     CALL say2stderr 
     CALL say2stderr " in line:" exc_sigl
     CALL say2stderr " " SOURCELINE(exc_sigl)
     EXIT -1 /* indicate error */
    SAY2STDERR: /
* write to STDERR: */
     CALL LINEOUT "STDERR:", ARG(
1)
     RETURN
Ausgabe:
   REXX 'RC': RCtype: NOVALUE
     in line: 3SAY Nix
```
### **Aufwerfen von Ausnahmen**

- Rexx-Interpreter bei Fehlern
- **RAISE**-Anweisung
	- **RAISE** Kategorie
		- Erzeugt ("wirft auf") die angegebene Ausnahmebedingung
	- **RAISE PROPAGATE**
		- Kann nur **während** einer Ausnahmebehandlung angegeben werden
		- Erzeugt dieselbe Ausnahmebedingung noch einmal im aufrufenden Programmteil
		- Leitet die Ausnahmebedingung an die übergeordnete Ebene weiter, sodaß sie auch dort entweder abgefangen wird oder zum Programmabbruch durch den Interpreter führt

### **Aufwerfen von Ausnahmen, Beispiel 1**

```
/**/
SAY "hallo"RAISE SYNTAX 9.1 /* Pretend syntax error # 9.1 */ 
EXIT 0
```
#### **Ausgabe:**

#### **hallo**

**3 \*-\* RAISE SYNTAX 9.1 /\* Pretend syntax error # 9.1 \*/ Error 9 running C:\TEMP\wi-pub\lv\poolv\code\script5.rex line 3: Unexpected WHEN or OTHERWISE Error 9.1: WHEN has no corresponding SELECT**

### **Aufwerfen von Ausnahmen, Beispiel 2**

```
/**/
SIGNAL ON SYNTAX /* no label, hence "SYNTAX" */ 
SAY "hallo"RAISE SYNTAX 9.1 /* Pretend syntax error # 9.1 */ 
EXIT 0
```
*SYNTAX***:** /\* target for any exception \*/ SAY "In SYNTAX-exception handling code."  $EXTT -1$ 

#### **Ausgabe:**

**halloIn SYNTAX-exception handling code.**

#### **Aufwerfen von Ausnahmen, Beispiel 3**

```
/**/
    SIGNAL ON ANY /* no label, hence "ANY" */ 
    SAY "hallo"RAISE SYNTAX 9.1 /* Pretend syntax error # 9.1 */ 
    EXIT 0ANY: /* target for any exception */
     exc rc = RC /* save return code */exc_sigl = SIGL /* save line number */exc_type = CONDITION("
C") /* get exception type */
     CALL say2stderr "REXX 'RC':" exc_rc
     CALL say2stderr " type:" exc_type
     CALL say2stderr 
     CALL say2stderr " in line:" exc_sigl
      CALL say2stderr " " SOURCELINE(exc_sigl)
      EXIT -1 /* indicate error */
    SAY2STDERR: /
* write to STDERR: */
      CALL LINEOUT "STDERR:", ARG(
1)
     RETURNAusgabe:
   halloREXX 'RC': 9type: SYNTAX
      in line: 4RAISE SYNTAX 9.1 /* Pretend syntax error # 9.1 */
```
Automatisierung von Java Anwendungen (3) Hier Name des Vorlesungstitel im Master eine Gelegen Gelegen G. Flatscher Name des Vortragend O Prof. Dr. Rony G. Flatscher

# **Variable (Rexx)**

- Zeichenkettenvariable
- Stem-Variable, die in ihren Indizes Zeichenketten gespeichert haben
- Argumente für Unterprogramme/Funktionen
	- **Nur** Zeichenkettenvariablen erlaubt
	- Keine Stem-Variable !
		- EXPOSE-Anweisung erlaubt den Zugriff auf die Stem-Variable im aufrufenden Programmteil

# **Variable (Object Rexx)**

- Variable sind **Referenzen** auf Instanzen von Object Rexx-Klassen
	- Zeichenketten
	- Stems
	- ... (später ...)
- Argumente für Unterprogramme/Funktionen
	- **PARSE ARG**-Anweisung
		- **Nur** Zeichenkettenvariablen erlaubt
		- Keine Stem-Variable !
		- **EXPOSE**-Anweisung erlaubt den Zugriff auf die Stem-Variable im aufrufenden Programmteil
	- **USE ARG**-Anweisung
		- **Sämtliche** Objekte als Argumente erlaubt

# **Routinen (Object Rexx)**

- Routinen sind Direktiven
	- Beginnen daher mit einem doppelten Doppelpunkt (**::** )
	- Werden bei der ersten syntaktischen Überprüfung im Geltungsbereich
		- des Programmes zugänglich gemacht, und
		- zusätzlich in allen übergeordneten (aufrufenden) Programmen zugänglich gemacht, **wenn** das Schlüsselwort **PUBLIC** angegeben wird
	- Können Unterprogramme als auch Funktionen darstellen
		- **EXPOSE**-Anweisung für Routine selbst nicht verfügbar
	- Definieren einen **eigenen Geltungsbereich**, wie wenn es sich um ein eigenes Programm handeln würde!
		- Sprungmarken **innerhalb** von Routinen zum Aufrufen von Unterprogrammen und Funktionen daher möglich

### **Routinen (Object Rexx): 1a**

```
/**/
SAY pp("hallo") 
CALL oha /* routine wird aufgerufen */
SAY pp("hallo")
EXIT 0pp : RETURN "<<<" || ARG(
1) || ">>>"
:: ROUTINE oha PUBLICSAY pp("holla")
  EXIT 0pp : RETURN "[" || ARG(
1) || "]"
```
#### **Ausgabe:**

**<<<hallo>>>[holla] <<<hallo>>>**

### **Routinen (Object Rexx): 1b**

```
/**/
SAY pp("hallo") 
CALL oha /* routine wird aufgerufen */
SAY pp("hallo")
EXIT 0pp : RETURN "<<<" || ARG(
1) || ">>>"
:: ROUTINE oha PUBLIC
  SAY pp("holla")
  EXIT 0pp : RETURN "[" || ARG(
1) || "]"
```
#### **Ausgabe:**

**<<<hallo>>>[holla] <<<hallo>>>**

### **Routinen (Object Rexx): 1c**

```
/**/
SAY pp("hallo") 
CALL oha /* routine wird aufgerufen */
SAY pp("hallo")
EXIT 0pp : RETURN "<<<" || ARG(
1) || ">>>"
:: ROUTINE oha PUBLICSAY pp("holla")
  EXIT 0pp : RETURN "[" || ARG(
1) || "]"
```
#### **Ausgabe:**

```
<<<hallo>>>[holla]
<<<hallo>>>
```
# **Routinen und Ausnahmebedingungen: 1**

• Routinen wie externe Unterprogramme/Funktionen

```
/**/
SIGNAL ON USER ZU_KLEIN /* Benutzerausnahme abfangen */ 
CALL ueberpruefe 10
CALL ueberpruefe 3
CALL ueberpruefe 7
EXIT 0ZU_KLEIN: \frac{1}{2} /* Ausnahmebehandlung */
  SAY "// Ausnahmebedingung 'ZU_KLEIN' aufgefangen \\"
 EXIT -1::ROUTINE ueberpruefe
 PARSE ARG alterSAY "--> alter:" alterIF alter < 6 THEN RAISE USER zu_klein
               ELSE SAY "--> Überprüfung ist o.k."
  EXIT 0
```
#### **Ausgabe:**

```
--> alter: 10--> Überprüfung ist o.k.
--> alter: 3// Ausnahmebedingung 'ZU_KLEIN' aufgefangen \\
```
Automatisierung von Java Anwendungen (3) Hier Name des Vorgessensungstitel im Master eine Gelegen General General Contragent Contragent Contragent Contragent Contragend Contragend Contragend Contragent Contragent Contragen

# **Routinen und Ausnahmebedingungen: 2**

• Routinen wie externe Unterprogramme/Funktionen

```
/**/
    CALL ON USER ZU_KLEIN /* Benutzerausnahme abfangen */ 
    CALL ueberpruefe 10
    CALL ueberpruefe 3
    CALL ueberpruefe 7
    EXIT 0ZU KLEIN: \frac{1}{2} /* Ausnahmebehandlung */
      SAY "// Ausnahmebedingung 'ZU_KLEIN' aufgefangen \\"
      RETURN::ROUTINE ueberpruefe
      PARSE ARG alterSAY "--> alter:" alterIF alter < 6 THEN RAISE USER zu_klein
                   ELSE SAY "--> Überprüfung ist o.k."
      EXIT 0Ausgabe:
    --> alter: 10--> Überprüfung ist o.k.
    --> alter: 3// Ausnahmebedingung 'ZU_KLEIN' aufgefangen \\
    --> alter: 7--> Überprüfung ist o.k.
```
### **Routinen und Ausnahmebedingungen: 3a**

```
CALL ON ANYCALL ON USER ZU_KLEIN /* Benutzerausnahme abfangen */ 
    CALL ON USER ZU_gross /* Benutzerausnahme abfangen */
    CALL ueberpruefe 10
    CALL ueberpruefe 3
    CALL ueberpruefe 7
     EXIT 0ANY : SAY "in Zeile:" SIGL "Ausnahme:" CONDITION("
                                                                   C") ;RETURN
     ZU_KLEIN: SAY "// Ausnahmebedingung 'ZU_KLEIN' aufgefangen \\";RETURN
     zu_gross: SAY "// Ausnahmebedingung 'zu_gross' aufgefangen \\";RETURN
     ::ROUTINE ueberpruefe
      PARSE ARG alterSAY '--> alter:' alterIF alter < 6 THEN RAISE USER zu_klein
                    ELSE IF alter > 9 THEN RAISE USER zu_gross
                         ELSE SAY '--> Überprüfung ist o.k.'
      RAISE USER irgend_etwas_aufgeworfen
       EXIT 0Ausgabe:
       --> alter: 10// Ausnahmebedingung 'zu_gross' aufgefangen \\
       --> alter: 3// Ausnahmebedingung 'ZU_KLEIN' aufgefangen \\
       --> alter: 7--> Überprüfung ist o.k.
       in Zeile: 7 Ausnahme: USER IRGEND_ETWAS_AUFGEWORFEN
```
### **Routinen und Ausnahmebedingungen: 3b**

```
CALL ON ANYCALL ON USER ZU_KLEIN /* Benutzerausnahme abfangen */ 
    CALL ON USER ZU_gross /* Benutzerausnahme abfangen */
    CALL ueberpruefe 10
    CALL ueberpruefe 3
    CALL ueberpruefe 7
     EXIT 0ANY : SAY "in Zeile:" SIGL "Ausnahme:" CONDITION("
                                                                   C") ;RETURN
     ZU_KLEIN: SAY "// Ausnahmebedingung 'ZU_KLEIN' aufgefangen \\";RETURN
     zu_gross: SAY "// Ausnahmebedingung 'zu_gross' aufgefangen \\";RETURN
     ::ROUTINE ueberpruefe
      PARSE ARG alterSAY '--> alter:' alterIF alter < 6 THEN RAISE USER zu_klein
                    ELSE IF alter > 9 THEN RAISE USER zu_gross
                         ELSE SAY '--> Überprüfung ist o.k.'
      RAISE USER irgend_etwas_aufgeworfen
       EXIT 0Ausgabe:
       --> alter: 10// Ausnahmebedingung 'zu_gross' aufgefangen \\
       --> alter: 3// Ausnahmebedingung 'ZU_KLEIN' aufgefangen \\
```
**--> alter: 7**

```
--> Überprüfung ist o.k.
in Zeile: 7 Ausnahme: USER IRGEND_ETWAS_AUFGEWORFEN
```
# **Requires Direktive (Object Rexx)**

- Nach Aufruf eines Programmes werden sämtliche öffentlichen Routinen, die darin verfügbar sind, sichtbar
- **::Requires**-Direktive
	- Gibt ein Rexx-Programm an
		- Hinweis: auch Datentyp angeben (für Portierung wichtig)
	- Führt zum Aufruf des angegebenen Programmes während der Initialisierungsphase **ehe** die restlichen Direktiven (**::Routine**, **::Class**, **::Method**) befolgt werden
	- Anschließend stehen sämtliche öffentlichen Routinen und öffentlichen Klassen zur Verfügung, die in den aufgerufenen Programmen definiert sind

# **CALL-Anweisung und öffentliche Routinen: 1/2**

```
/* cmd1.rex */
SAY "In" "cmd1.rex"
CALL cmd2SAY "In" pp("cmdl.rex")
```

```
/* cmd3.rex */
SAY " \1\ In" pp("cmd3.rex")
CALL cmd4SAY " \lambda^2 In" pp("cmd3.rex")
EXIT 0
```

```
::ROUTINE pp
  RETURN "c3<<" || ARG(
1) || ">>c3"
```
#### **Ausgabe:**

```
In cmd1.rex/1/ In c2[cmd2.rex]c2
   \1\ In c3<<cmd3.rex>>c3
         In c4<cmd4.rex>c4\2\ In c3<<cmd3.rex>>c3
 /2/ In c2[cmd2.rex]c2
In c4<<cmd1.rex>>c4
```

```
/* cmd2.rex */
SAY " /1/ In" pp("cmd2.rex")
CALL cmd3SAY " /2/ In" pp("cmd2.rex")
EXIT 0
```
pp : RETURN "c2[" || ARG( 1) || "]c2"

```
/* cmd4.rex */
SAY " In" pp("cmd4.rex")
EXIT 0
```

```
pp : 
  RETURN "c4<" || ARG(
1) || ">c4"
```

```
::ROUTINE pp PUBLIC
  RETURN "c4<<" || ARG(
1) || ">>c4"
```
# **CALL-Anweisung und öffentliche Routinen: 2/2**

```
/* cmd1.rex */
SAY "In" "cmd1.rex"CALL cmd2SAY "In" pp("cmd1.rex")
```

```
/* cmd3.rex */
SAY " \1\ In" pp("cmd3.rex")
CALL cmd4SAY " \lambda^2 In" pp("cmd3.rex")
EXIT 0
```
**::ROUTINE pp** RETURN "c3<<" || ARG( 1) || ">>c3"

#### **Ausgabe:**

```
In cmd1.rex/1/ In c2[cmd2.rex]c2
   \1\ In c3<<cmd3.rex>>c3
          In c4<cmd4.rex>c4\2\ In c3<<cmd3.rex>>c3
 /2/ In c2[cmd2.rex]c2
In c4<<cmd1.rex>>c4
```

```
/* cmd2.rex */
SAY " /1/ In" pp("cmd2.rex")
CALL cmd3SAY " /2/ In" pp("cmd2.rex")
EXIT 0pp : 
  RETURN "c2[" || ARG(
1) || "]c2"
/* cmd4.rex */
SAY " In" pp("cmd4.rex")
EXIT 0pp : 
  RETURN "c4<" || ARG(
1) || ">c4"
::ROUTINE pp PUBLIC
  RETURN "c4<<" || ARG(
1) || ">>c4"
```
### **Requires-Direktive und öffentliche Routinen**

```
/* cmd2.rex */
                                              SAY " /1/ In" pp("cmd2.rex")
                                               EXIT 0pp : 
                                                 RETURN "c2[" || ARG(
1) || "]c2"
                                               ::Requires cmd3.rex
/* cmd3.rex */
SAY " \1\ In" pp("cmd3.rex")
EXIT:: requires cmd4.rex
::ROUTINE pp
  RETURN "c3<<" || ARG(
1) || ">>c3"
                                              /* cmd4.rex */
                                              SAY " In" pp("cmd4.rex")
                                               EXITpp : 
                                                 RETURN "c4<" || ARG(
1) || ">c4"
                                               ::ROUTINE pp PUBLIC
                                                 RETURN "c4<<" || ARG(
1) || ">>c4"
/* cmd1.rex */
SAY "In" pp("cmd1.rex")
::REQUIRES cmd2.rex
Ausgabe:
```

```
In c4<cmd4.rex>c4\1\ In c3<<cmd3.rex>>c3
 /1/ In c2[cmd2.rex]c2
In c4<<cmd1.rex>>c4
```
Automatisierung von Java Anwendungen (3) Hier Name des Vorlesungstitel im Master eine Gelegen Gelegen G. Flatscher